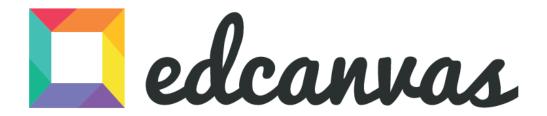

# The one place to organize, present and share knowledge

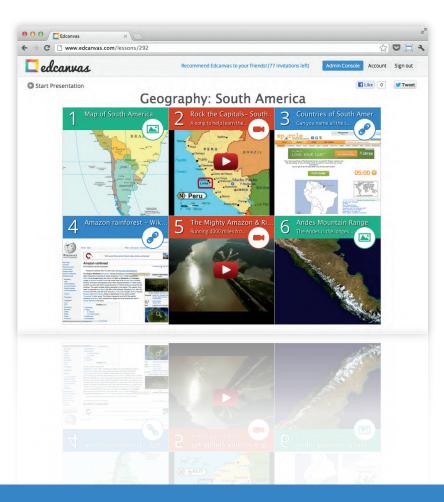

What is it? Edcanvas provides a simple and fun way for teachers and students to gather and learn from multimedia content.

How should I use it? With a canvas, the possibilities are endless! Flipped classroom, project-based learning, and student presentations are just a few ideas of what Edcanvas enables.

Woah, cool! Where do I start? Just go to http://www.edcanvas.com and you get started in less than a minute. Teachers and students can sign up for free!

## How teachers are using Edcanvas

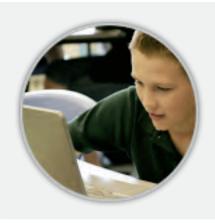

#### Flipping the classroom

Easily find, add and share online content (videos, images, PDFs, Google docs). Students comment or take notes on what was learned.

#### Student assignments

Research assignments. Web quests. Presentations. Have students use Edcanvas to practice and demonstrate 21st century learner skills.

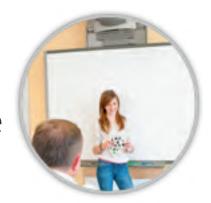

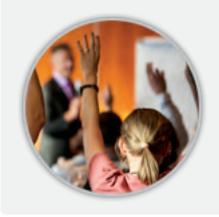

#### Dynamic presentations

No more boring PowerPoints or slaving away many hours on Prezi. Create new engaging presentations or augment your current ones with multimedia content.

### How to sign up

1 Go to http://www.edcanvas.com

2

Sign up as a teacher or a student

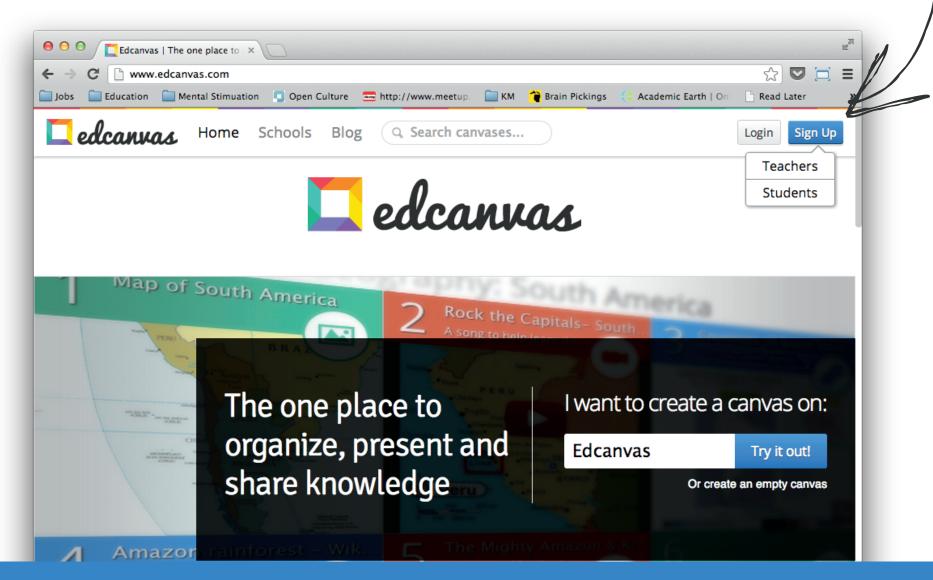

## How teachers get started

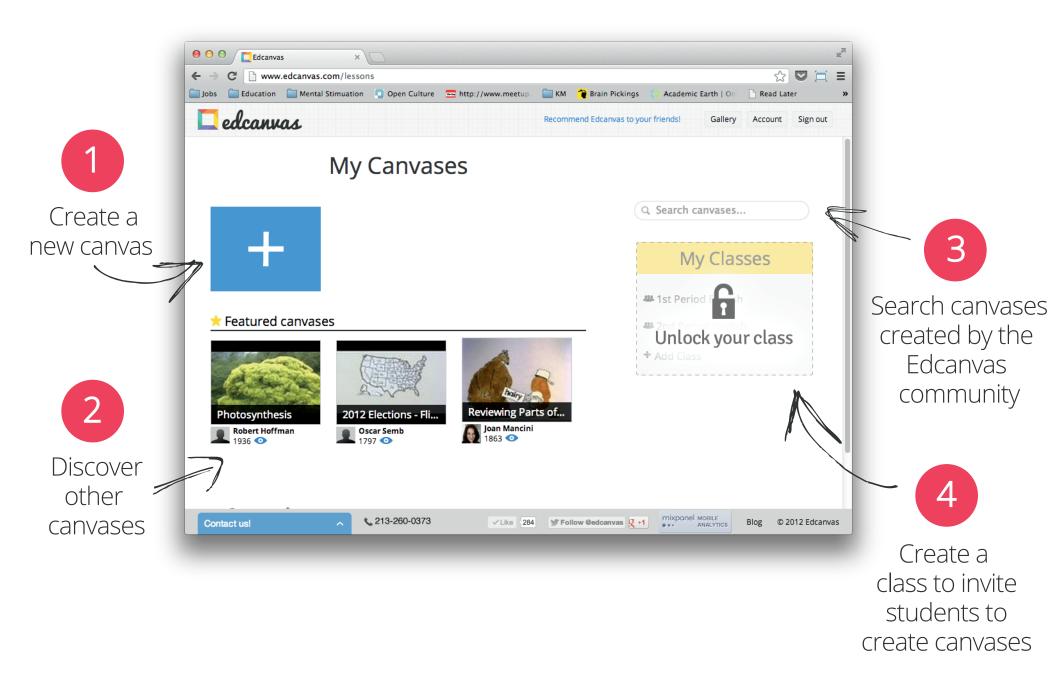

## How students get started

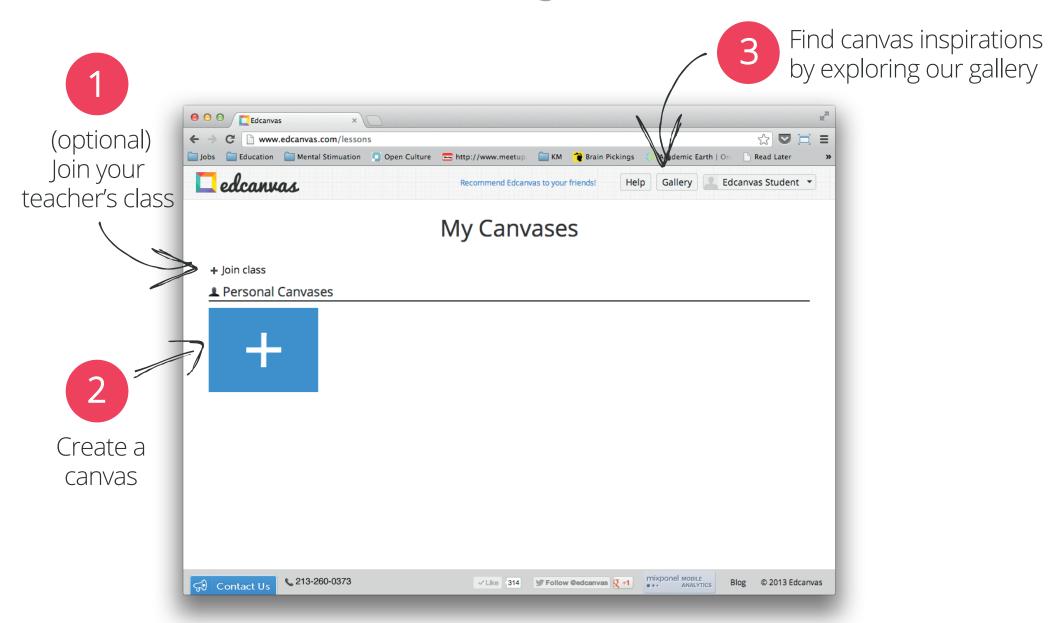

#### How to create a canvas

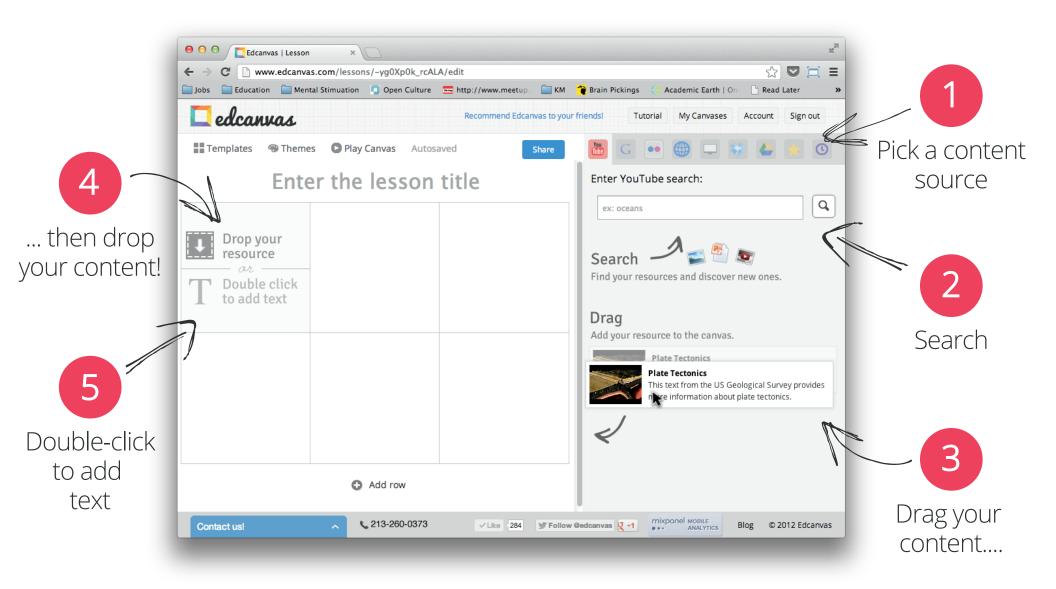

### How to present a canvas

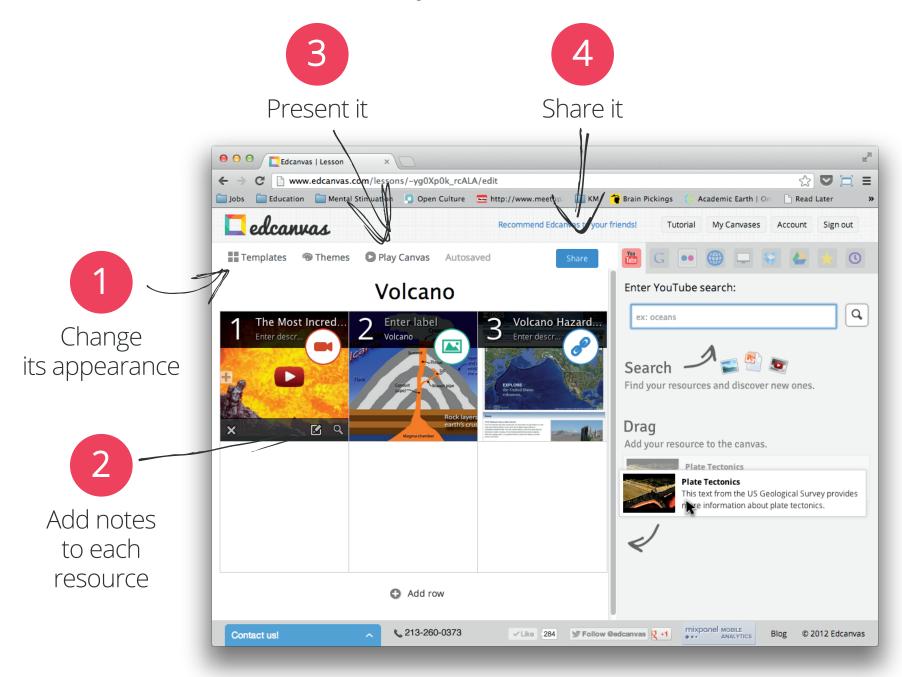

## When presenting...

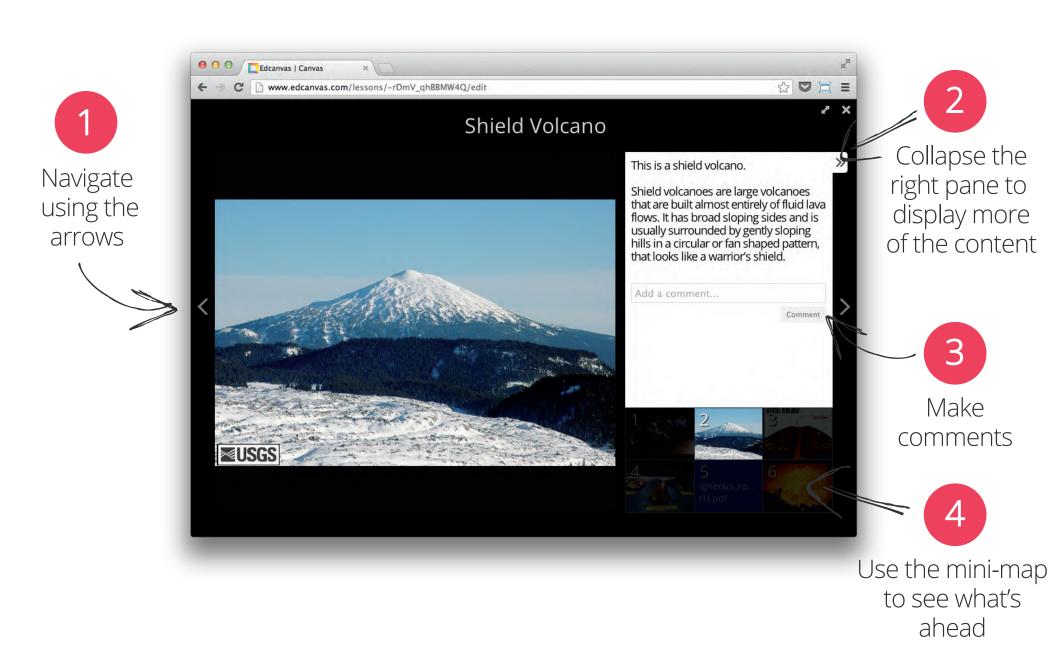

### Have comments, questions or feedback?

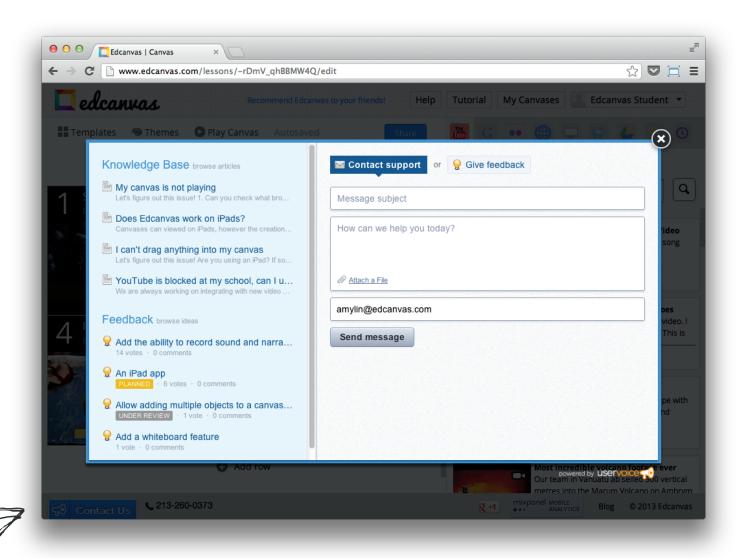

Contact us using the blue button the lower left corner. We love hearing from teachers and students!